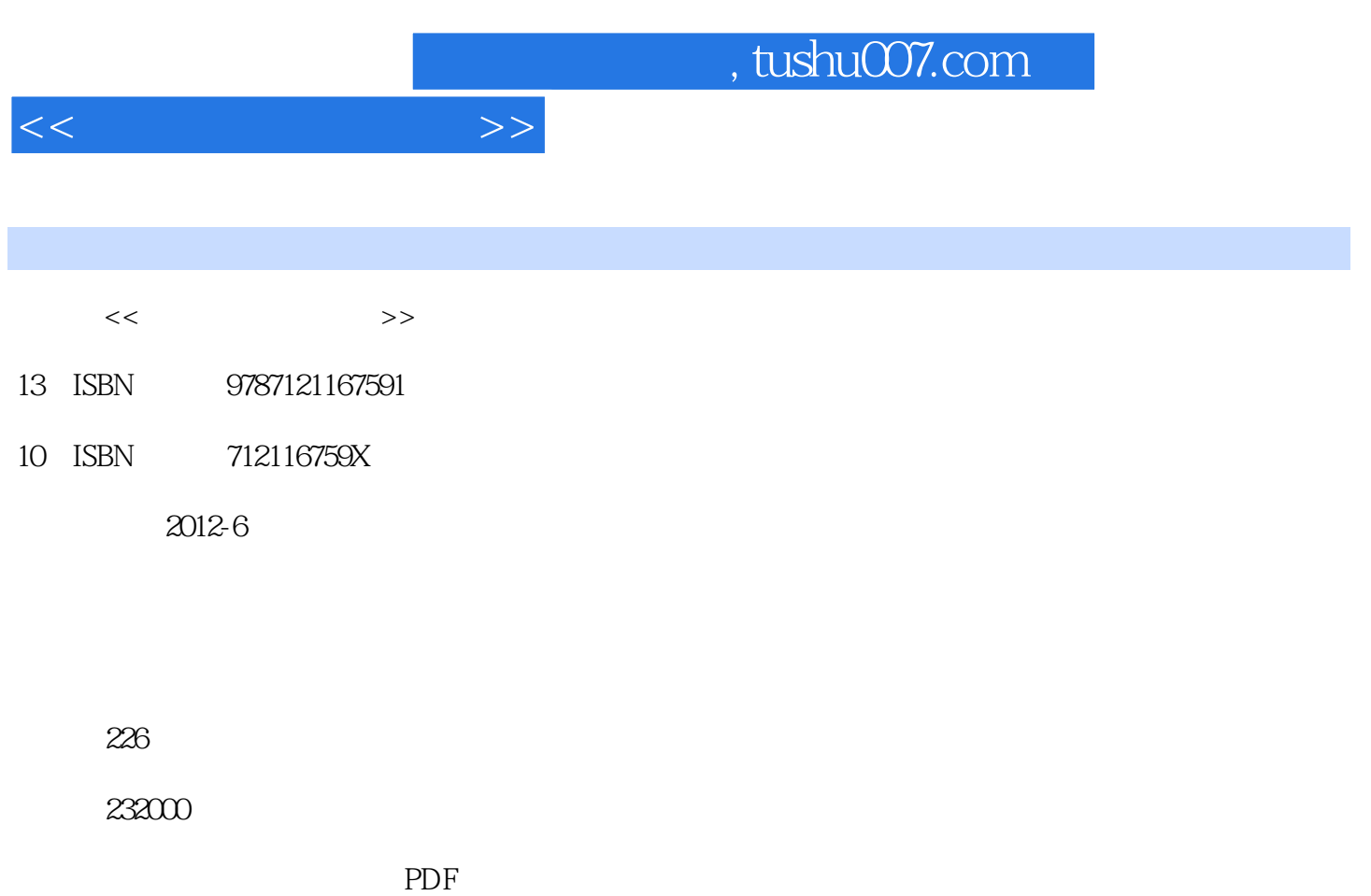

http://www.tushu007.com

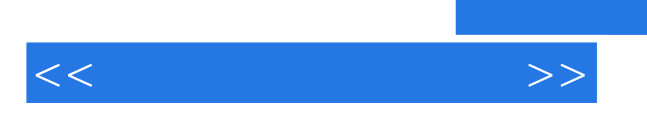

 $<<$  and  $>>$ 

 $1$  and  $\longrightarrow$  $1.1$  $1.1.1$  $1.1.2$  $1.2$  $1.21$  $1.22$  $1.23$  $1.24$  $1.3$  $1.31$ 1.32 1.33  $1.4\,$  $2 \longrightarrow$  $2.1$  $21.1$  $21.2$  $21.3$ 22 22.1 22.2 223 23  $231$ 232 233  $24$  $24.1$  $242$ 243  $25$  $3 \qquad \qquad - 31$  $31.1$  $31.2$  $31.3$ 32 321 322 323 33 331 332 333

## $,$  tushu007.com

 $<<$  and  $>>$ 

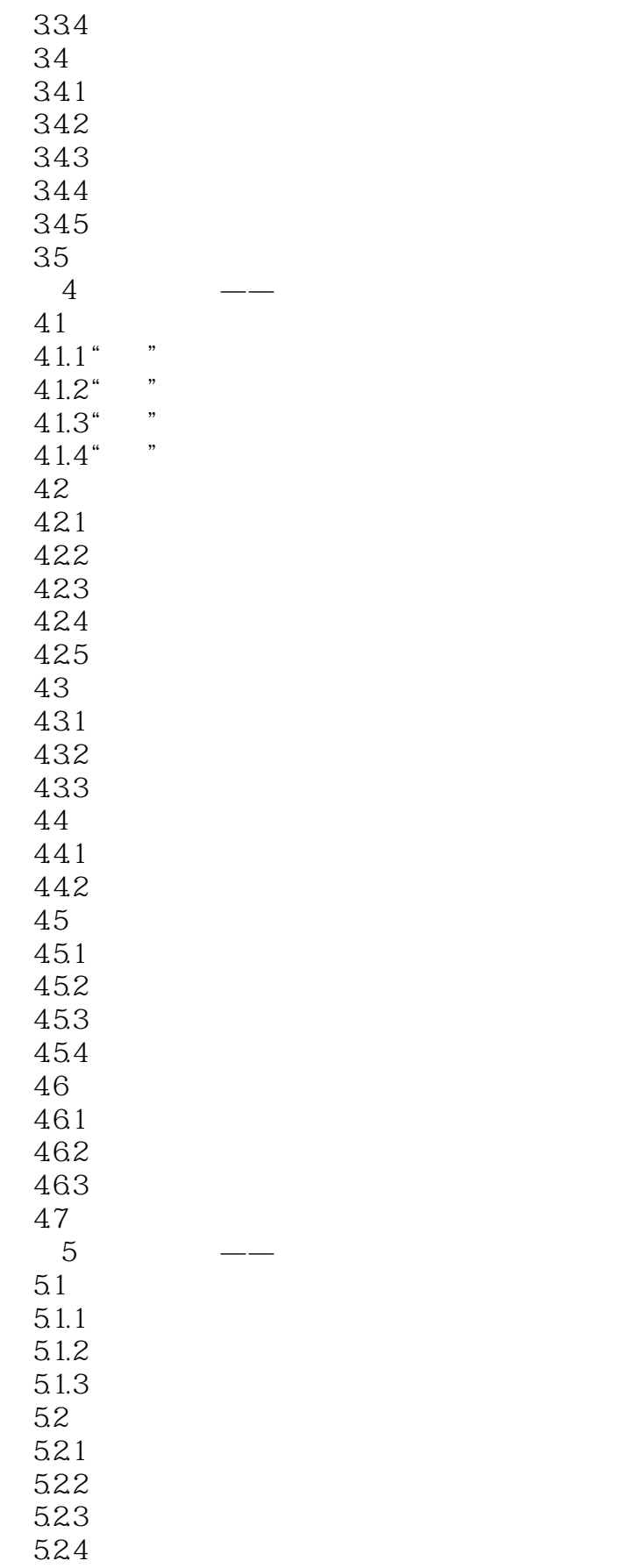

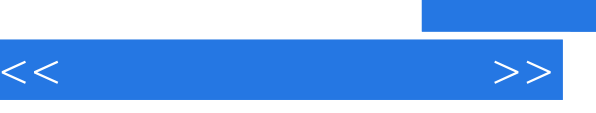

## $,$  tushu007.com

5.3  $\overline{A}$  B  $\overline{A}$ 

B and  $\overline{B}$ 

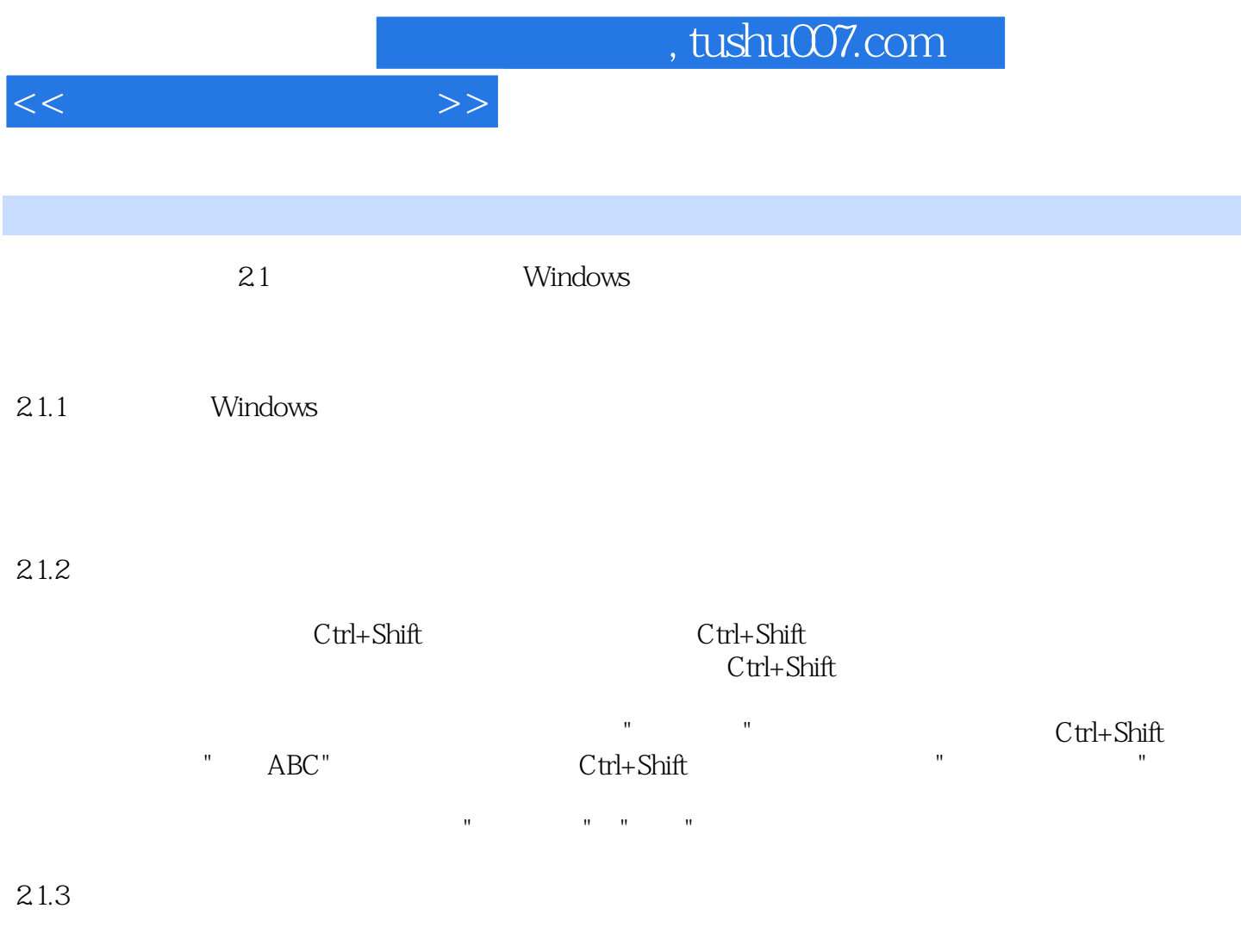

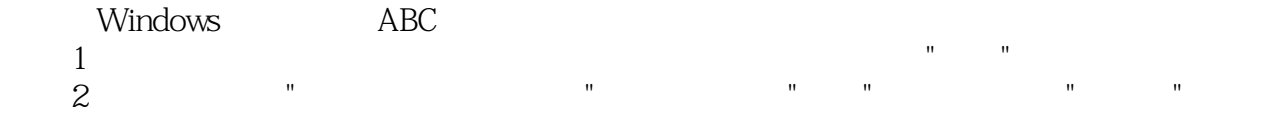

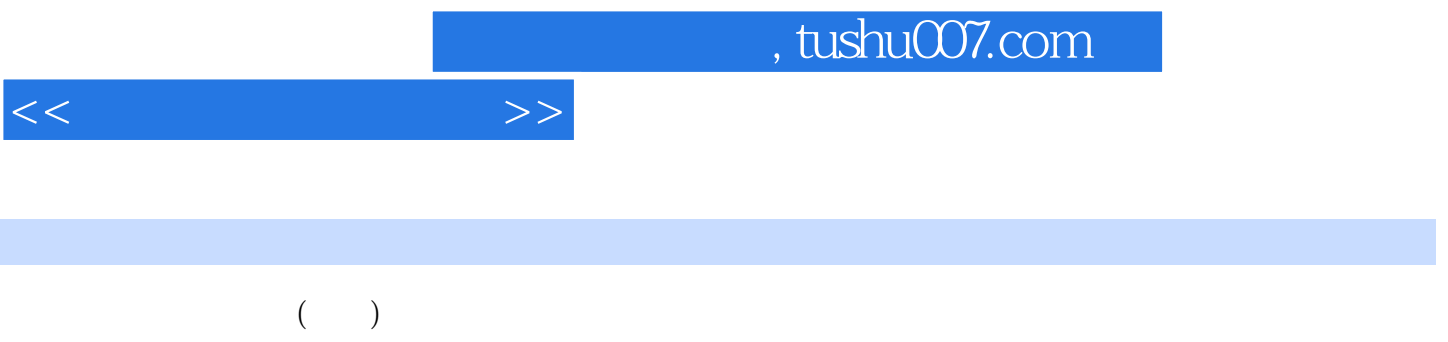

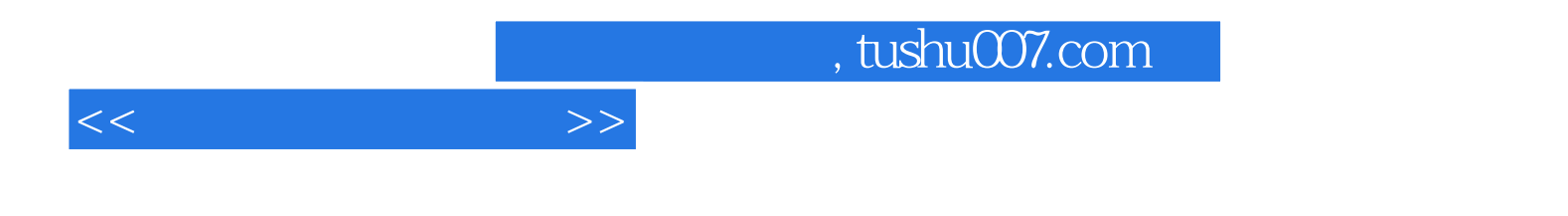

本站所提供下载的PDF图书仅提供预览和简介,请支持正版图书。

更多资源请访问:http://www.tushu007.com